## Cheatography

#### ServiceNow REST - Cheat Sheet Cheat Sheet by Bibin Gokuldas [\(bibingokuldas\)](http://www.cheatography.com/bibingokuldas/) via [cheatography.com/69673/cs/17659/](http://www.cheatography.com/bibingokuldas/cheat-sheets/servicenow-rest-cheat-sheet)

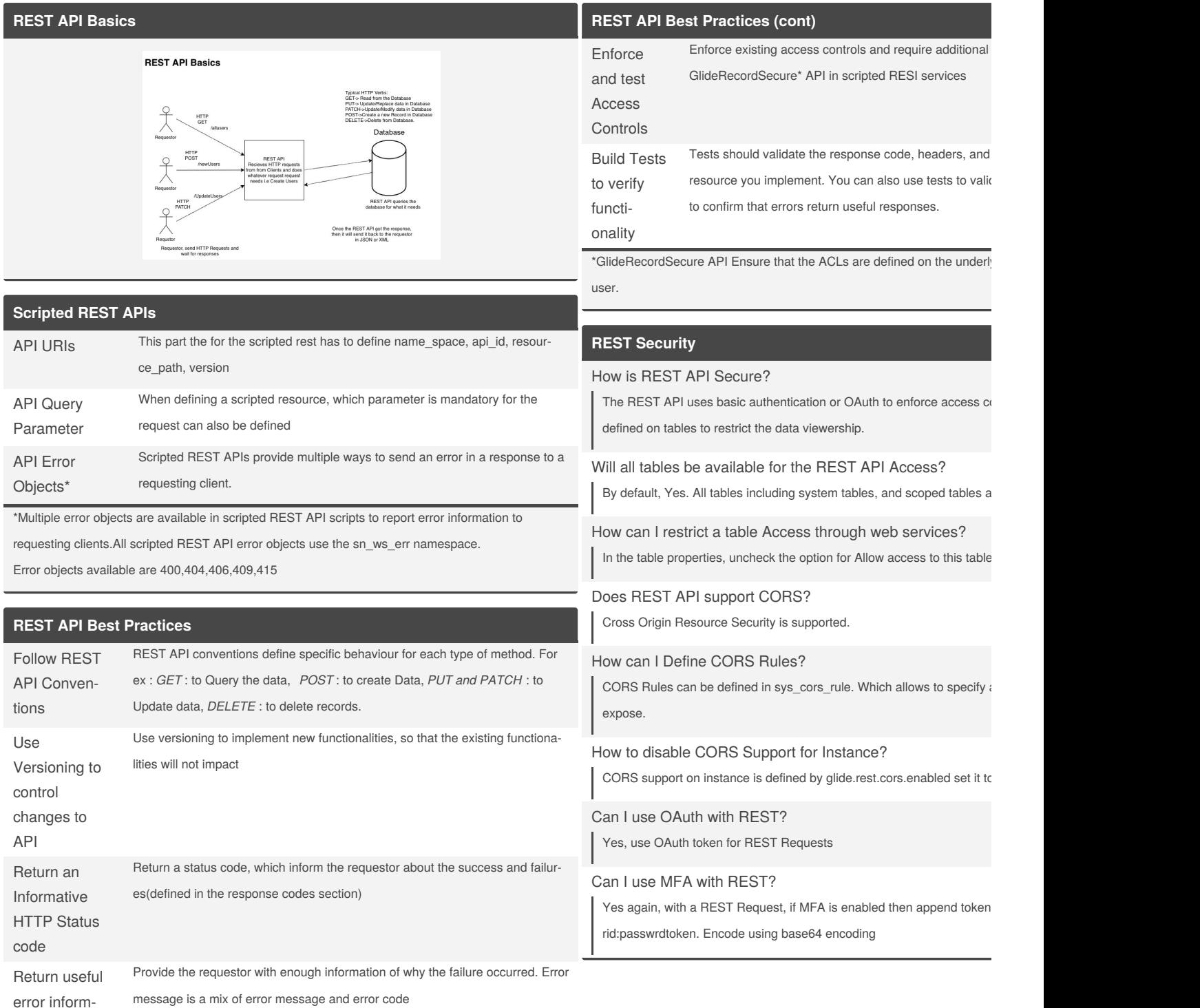

ation

By **Bibin Gokuldas** (bibingokuldas) [cheatography.com/bibingokuldas/](http://www.cheatography.com/bibingokuldas/) [bibingokuldas.com/](https://bibingokuldas.com/)

Published 29th October, 2018. Last updated 20th November, 2018. Page 1 of 3.

Sponsored by **ApolloF** Everyone has a novel in <https://apollopad.com>

# Cheatography

#### ServiceNow REST - Cheat Sheet Cheat Sheet by Bibin Gokuldas [\(bibingokuldas\)](http://www.cheatography.com/bibingokuldas/) via [cheatography.com/69673/cs/17659/](http://www.cheatography.com/bibingokuldas/cheat-sheets/servicenow-rest-cheat-sheet)

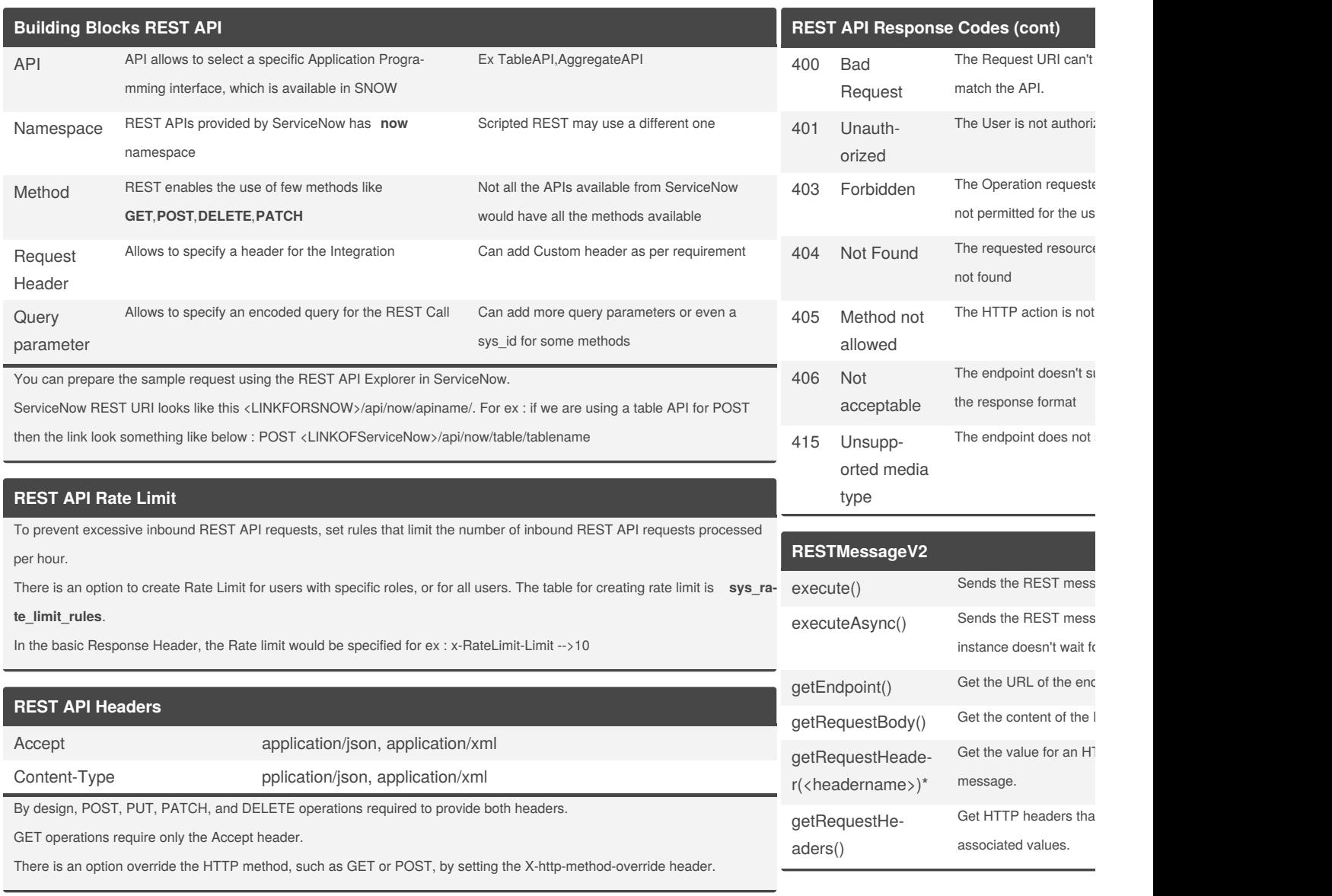

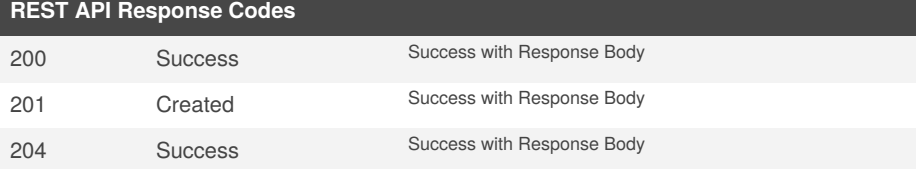

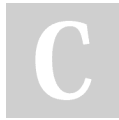

By **Bibin Gokuldas** (bibingokuldas) [cheatography.com/bibingokuldas/](http://www.cheatography.com/bibingokuldas/) [bibingokuldas.com/](https://bibingokuldas.com/)

Published 29th October, 2018. Last updated 20th November, 2018. Page 2 of 3.

Sponsored by **ApolloF** Everyone has a novel i <https://apollopad.com>

### Cheatography

### ServiceNow REST - Cheat Sheet Cheat Sheet by Bibin Gokuldas [\(bibingokuldas\)](http://www.cheatography.com/bibingokuldas/) via [cheatography.com/69673/cs/17659/](http://www.cheatography.com/bibingokuldas/cheat-sheets/servicenow-rest-cheat-sheet)

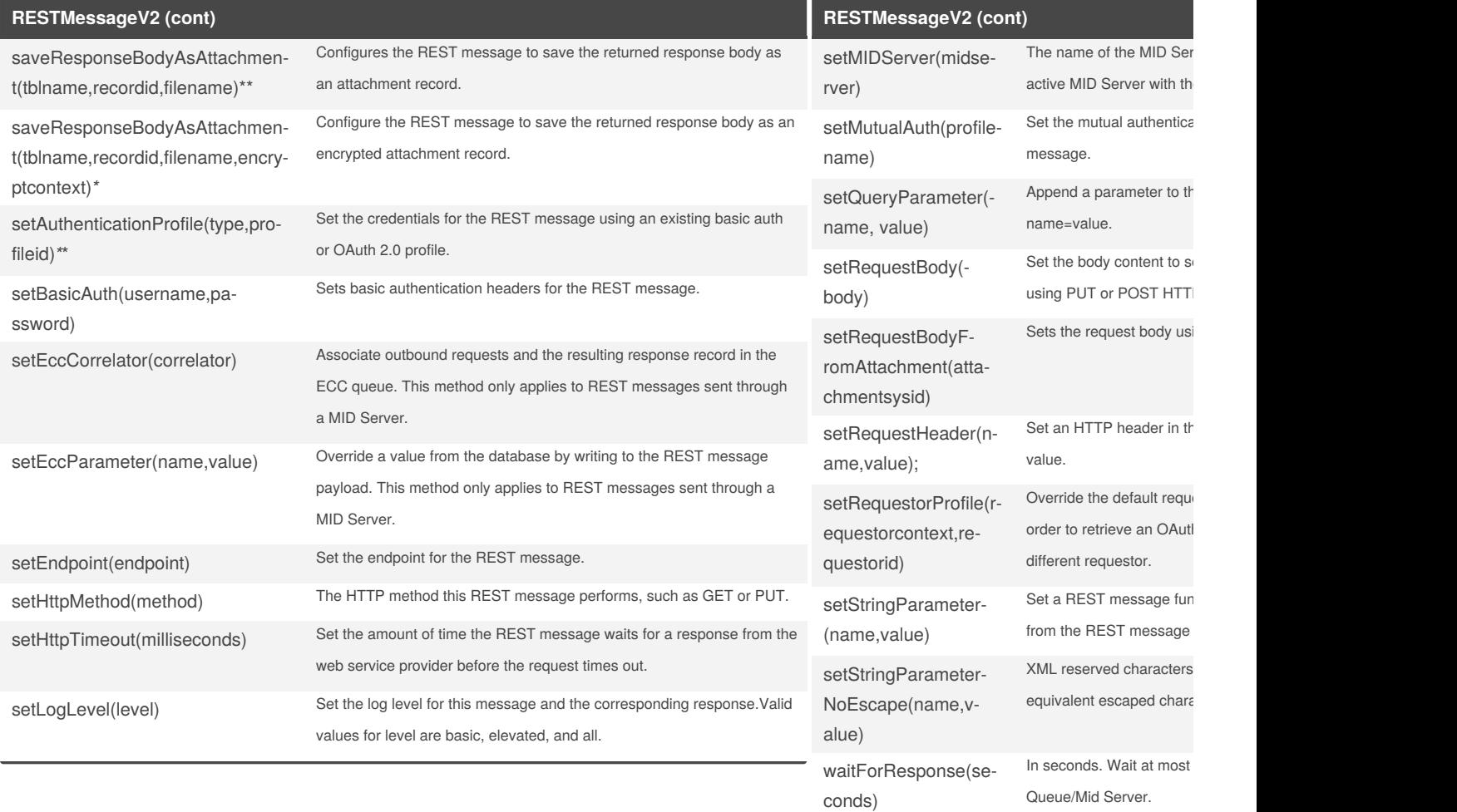

\*By design, this method cannot return the value for a head To grant this method access to all headers, set the prop \*\*the input parameters for this functions are string, and r \*encryptcontext should specify the sysid of the encryptic

By **Bibin Gokuldas** (bibingokuldas) [cheatography.com/bibingokuldas/](http://www.cheatography.com/bibingokuldas/) [bibingokuldas.com/](https://bibingokuldas.com/)

Published 29th October, 2018. Last updated 20th November, 2018. Page 3 of 3.

Sponsored by **ApolloF** Everyone has a novel i <https://apollopad.com>